The information in this article applies to Policy Commander version 3.2.

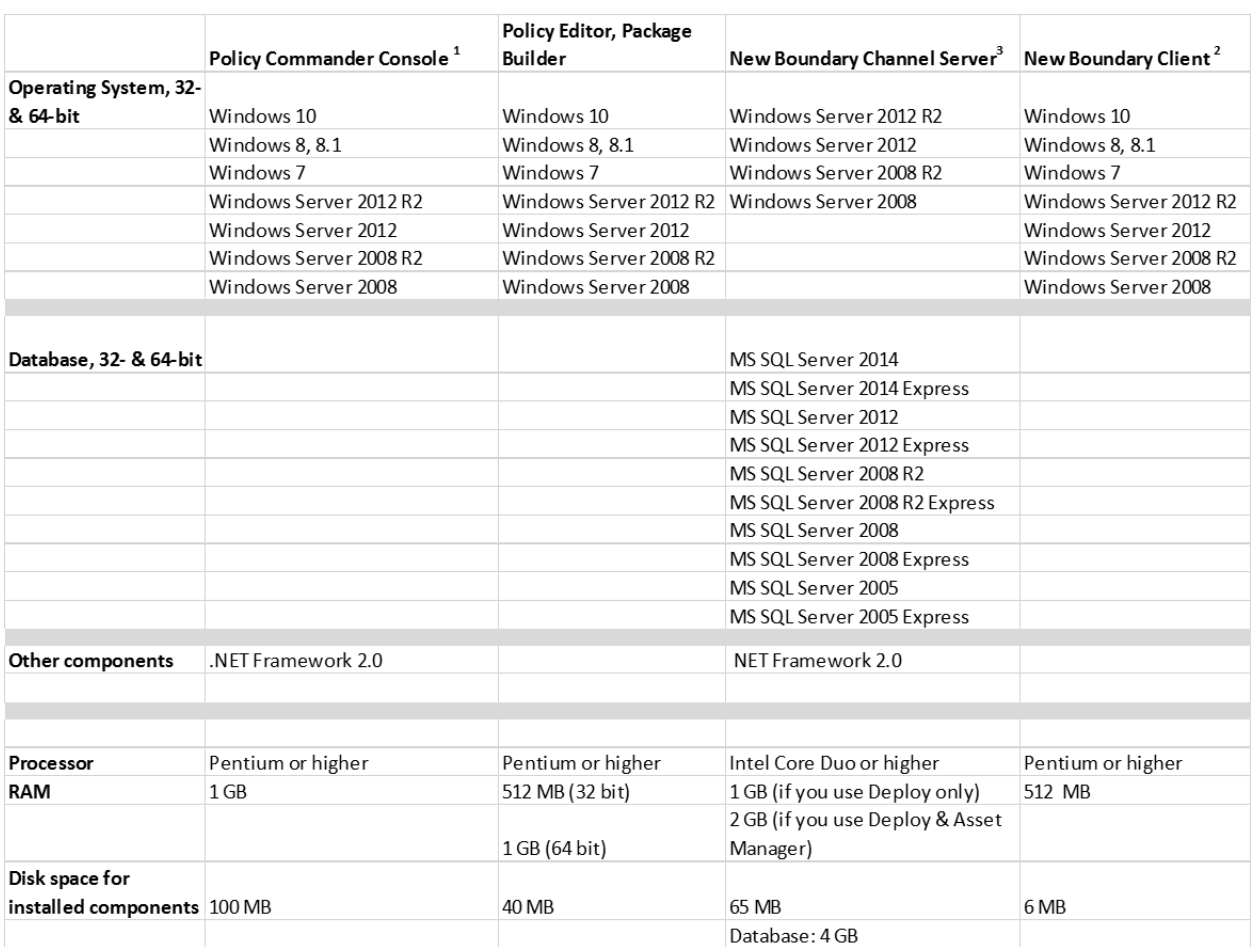

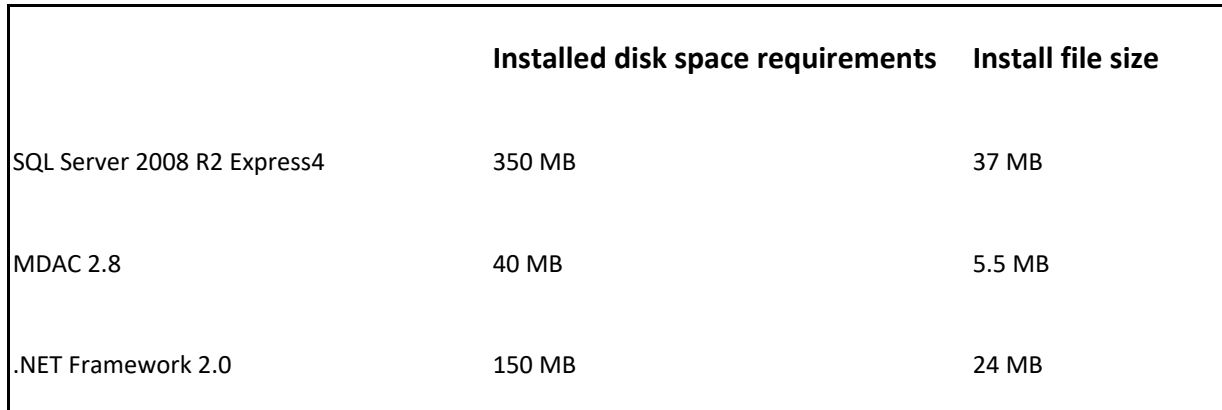

These third-party items will be included in the standard installations as noted for the individual components above.

1devexpress and infragistics dlls are required to support reporting functions.

2capicom.dll is required to support Package authentication.

3Microsoft IIS 6 or IIS 7 must be installed on a Web server if you intend to use the NBTProxy Service to enable HTTP/HTTPS communication from the Policy Commander Console or client outside the network perimeter, to a Policy Commander Server inside the network perimeter. IIS installation and configuration is not part of the Policy Commander installation. Note: If you choose to install IIS 7, you must also install the IIS 6.0 management tools in order to install the NBTProxy Service. (Installing the IIS 6 management tools is a choice during installation of IIS 7.)

4The following Microsoft components are prerequisites to installing SQL Server 2008 R2 Express. They will NOT be downloaded during installation. If you plan to install SQL 2008 R2 Express as part of the Policy Commander installation (instead of using an existing SQL server), please install the prerequisites before starting the installation.

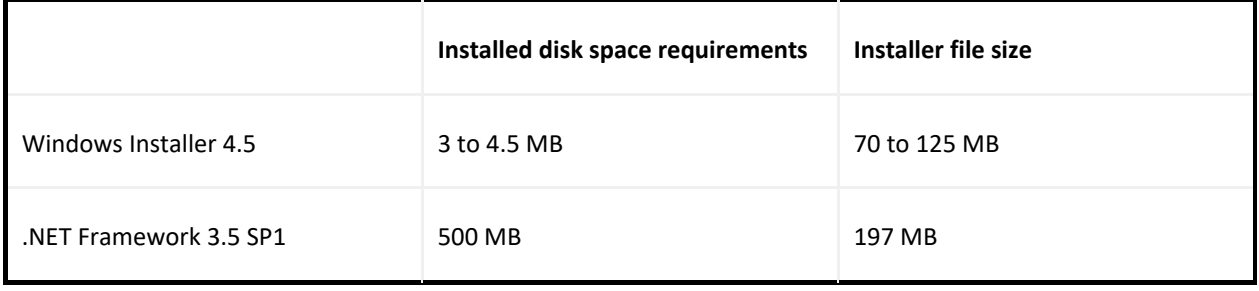

## InstantKB

http://nbtnet.newboundary.com/supportkb/KnowledgebaseArticle11375.aspx